# *Abstract*

*The article analyzes the elements of cognitive modeling of nanoelectronic items. The complexity of the construction of physical and mathematical models is defined by multi-factor interaction of various processes, which implement the functions of nanotechnological devices. The complex of natural phenomena: physical (electromagnetic, radiation, optical, radioactive, heat), chemical (molecular, biological, neuroinformation, membrane) is unstable and may be modified depending on the purpose of chips, biochips or their hybrids. Among many problems in this area the programming of communicator structures is ignored. Their functional purpose is transfer of informative energy without its losses and distortions. Therefore, the ways of modeling of the communicators are presented to a greater extent. In particular, to calculate their parameters we suggested using of numerical methods of analysis. The bases of the numerical methods for solution of integral, differential, or integro-differential equations, which almost any electrodynamics problems of calculation of communicator parameters are reduced to, are quite known. However, the comparison of the numerical and analytical methods for calculation permits to make a conclusion that they should be applied simultaneously to determine the discretization of spatial surfaces of real devices. Such comparison should be performed at the points of smooth surfaces, where their deviation from the coordinate is rather small*

*Keywords: modeling, nanoelectronics, design technologies*

*Стаття присвячена розробці та програмній реалізації методу комп'ютерного планування пластичних втручань на обличчі людини за рахунок проведення інтрузивних та екструзивних деформацій поверхні просторової моделі обличчя людини*

o

D

*Ключові слова: полігональна модель, тривимірна візуалізація, 3D ліплення*

 $\Box$ 

*Статья посвящена разработке и программной реализации метода компьютерного планирования пластических вмешательств на лице человека за счет проведения интрузивных и экструзивных деформаций поверхности пространственной модели лица человека*

*Ключевые слова: полигональная модель, трехмерная визуализация, 3D лепка*

D-

Ð

#### **1. Введение**

На сегодняшний день по количеству проводимых операций пластическая хирургия является одной из стремительно развивающихся областей медицины. В то время как количество пластических вмешательств на лице человека и их сложность во всем мире постоянно растет, уровень предоперационного планирования таких операций остается практически на прежнем уровне.

Планирование хирургических вмешательств – комплекс мер, проводимых хирургом в предоперационный

УДК 616-089.844

# **КОМПЬЮТЕРНОЕ ПЛАНИРОВАНИЕ ПЛАСТИЧЕСКИХ ВМЕШАТЕЛЬСТВ МЕТОДОМ ДЕФОРМАЦИИ ПОЛИГОНАЛЬНОЙ МОДЕЛИ ЛИЦА ЧЕЛОВЕКА**

**Ю . В . К н и г а в к о**

Аспирант

Кафедра биомедицинских электронных устройств и систем Харьковский национальный университет радиоэлектроники пр. Ленина, 14, г. Харьков, Украина, 61166 Контактный тел.: 097-825-61-46 E-mail: yukni@mail.ru

> период, целью которых является увеличение эффективности предстоящего вмешательства, сокращение числа возможных незапланированных ситуаций в процессе проведения вмешательства и осложнений после него, снижение инвазивности и потенциальных рисков во время операции.

> Компьютерное планирование позволяет пластическому хирургу сформировать виртуальный облик лица пациента до проведения вмешательства и модель ожидаемого лица пациента после вмешательства, с возможностью коррекции последней в соответствии с предпочтениями пациента.

#### 2. Актуальность темы

Планирование пластических вмешательств в эстетической медицине является одной из важнейших задач на этапе предоперационной подготовки. Именно на стадии планирования пластической операции анализируются анатомические особенности пациента, обдумываются хирургические аспекты предстоящей операции, оцениваются риски вмешательства и функциональные возможности оперируемых органов, учитываются пожелания пациента в отношении своей будущей внешности и т.п. Во многих случаях качество проводимого предоперационного планирования обусловливает и предопределяет успешность исхода пластического вмешательства. Следовательно, разработка новых компьютерных методов планирования оперативного вмешательства является актуальной задачей, решение которой позволяет повысить качество такого вмешательства.

### 3. Цели работы

Основной целью работы является создание метода компьютерного планирования пластических вмешательств на лице человека за счет интрузивных и экструзивных деформаций полигональной модели лица человека. Также к целям работы относится разработка соответствующего ПО, позволяющего производить 3D визуализацию таких моделей в реальном масштабе времени, деформировать полигональную модели с отображением внесенных изменений. Учитывая сложность создаваемого ПО, отдельной целью стоит считать синтез структурной схемы программного средства, которое будет реализовывать разрабатываемый метод компьютерного планирования.

Структурная схема программного средства, реализующего описываемый метод компьютерного планирования, показана на рис. 1.

стандартных ракурсах и на результаты компьютерной томографии головы пациента [1]. К сожалению, таких данных не всегда достаточно для проведения качественного планирования. Так по одним фотографическим снимкам врачу не всегда представляется возможным воссоздать экстерьер пациента до операции и, тем более, понять каким будет внешность пациента после нее. Томографические срезы в стандартных проекциях хоть и отображают информацию об анатомических структурах, находящихся внутри исследуемой области, но сами по себе не могут обеспечить лечащему врачу полного понимания особенностей лица пациента.

Значительно повысить эффективность этапа подготовки пластического хирурга к операции способны методы компьютерного планирования, основанные на модификации трехмерных моделей лица пациента. Такие модели могут быть получены с помощью относительно молодых методов фотограмметрии, позволяющих из набора фотографий, сделанных из разных ракурсов, построить трехмерную полигональную модель поверхности изучаемого объекта (рис. 2).

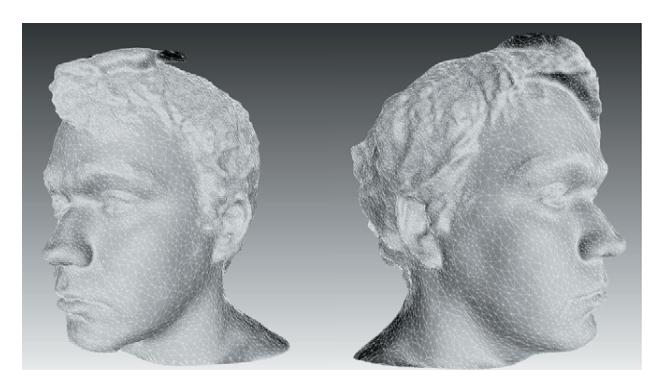

Рис. 2. Трехмерная модель лица человека, полученная методами фотограмметрии

Также пространственные виртуаль-

ные модели могут

быть получены в ре-

зультате обработки объемных томографических данных с

помощью алгоритмов

«Marching Cubes» и

странственных вир-

туальных моделей

является то, что они не только достаточно

точно передают фор-

му внешних покровов лица (рис. За), но

Преимуществом такого рода про-

ему подобных [2].

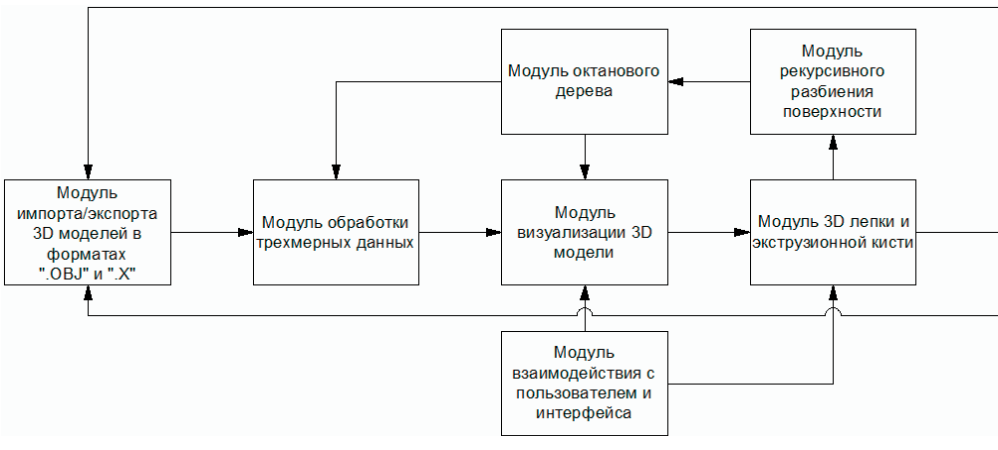

Рис. 1. Структурная схема программной системы, выполняющей деформацию виртуальной полигональной модели лица человека

#### 4. Получение исходных данных

Ранее в процессе планирования хирургических вмешательств на лице человека пластические хирурги полагались только на фотографии пациента в также содержат в себе информацию о других анатомических структурах головы пациента, которые могут быть затронуты при вмешательстве (верхние дыхательные пути, костно-хрящевой каркас лица и др.) (рис. 36).

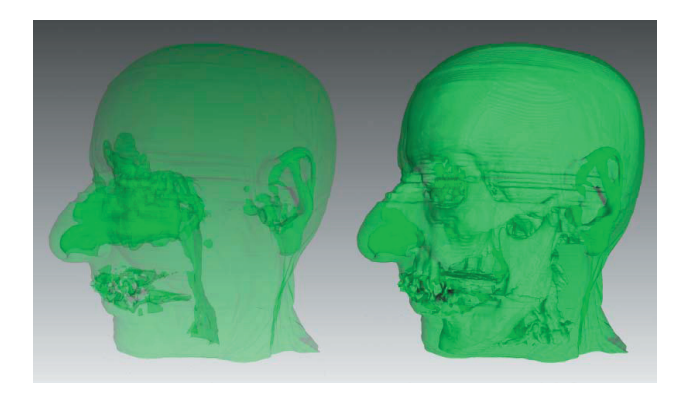

а) б) Рис. 3. Пространственная модель головы человека, построенная по данным компьютерной томографии: а) отображение кожных покровов и верхних дыхательных путей; б) отображение кожных покровов поверх костнохрящевого каркаса

Работа созданного ПО начинается с загрузки исходных трехмерных данных из файлов форматов «.X» или «.OBJ». Формат «.OBJ» предполагает хранение геометрии модели в текстовом виде и используется многими графическими программами для простого хранения относительно небольших (обычно до нескольких десятков тысяч вершин) трехмерных моделей. Модуль поддержки формата «.OBJ» был добавлен в разработанную программную систему для возможности быстрого обмена с другими программными средствами, реализующими создание 3D моделей методами фотограмметрии.

Формат «.X» в отличие от «.OBJ» позволяет хранить информацию, описывающую структуру 3D модели, в компактном бинарном представлении и служит в разработанном ПО для быстрой загрузки сложных высокополигональных моделей, полученных в результате обработки цифровых томограмм. Файл данного формата способен нести в своем составе несколько полигональных сеток, соответствующих различным анатомическим структурам головы пациента. На этапе отображения модели к различным сеткам можно применять разные настройки отображения и накладывать проекции сеток друг на друга с эффектом прозрачности и смешивания цветов. Данную возможность подсистемы визуализации стоит считать одной из ключевых, поскольку она значительно повышает информативность отображаемой модели и позволяет одновременно отображать, как костный каркас, так и расположенные поверх него кожные покровы (рис. 3б).

#### **5. Первичная обработка входных данных**

В подпрограмме обработки исходных трехмерных данных производится нормализация всех полигональных сеток, содержащихся в 3D модели. Нормализация

в данном случае представляет собой масштабирование координат всех вершин модели с сохранением пропорций модели. Масштабирование осуществляется таким образом, чтобы вершины ограничивающего куба модели в каждом из своих измерений не

выходили за предел [-1..1]. Нормализация делается из соображений удобств отображения и обработки элементов модели на последующих этапах работы программы.

Кроме нормализации в модуле предварительной обработки также происходит расчет векторов нормали для каждой вершины модели. В геометрии не существует такого понятия как нормаль к точке, т.к. нормаль в N-мерном пространстве может существовать только у N-1-мерного геометрического объекта.

Однако это понятие является достаточно распространенным в компьютерной графике. В ней вектор нормали вершины  $N_{V}$ , вычисляемый в соответствии с (1), используется для расчета освещения отображаемого полигона и вычисляется как усредненный вектор нормали треугольников  $N_T$ , построенных на данной вершине. При расчете освещения для произвольного фрагмента полигона [3] происходит интерполяция вектора нормали между величинами вектора нормали в вершинах полигона. Именно такое усредненное значение нормали и влияет на освещенность участка полигона.

$$
\overline{N_{V}} = \frac{\sum_{i=1}^{n} \overline{N_{T}}}{n \cdot \left| \sum_{i=1}^{n} \overline{N_{T}}} \right|},
$$
\n(1)

где n - количество треугольников, содержащих данную вершину.

#### **6. Трехмерная визуализация модели лица пациента**

Подсистема визуализации создана на базе собственного программного рендеринга [4], основанного на принципах растеризации треугольников. Отход от аппаратно ускоренной визуализации и модификация классических алгоритмов компьютерной графики в данном случае обусловлены невозможностью эффективно реализовать отображение обрабатываемых моделей в требуемых графических режимах в рамках существующих графических API. Так, в частности, невозможно производить аппаратную визуализацию с эффектом порядково независимой прозрачности, необходимой для одновременного отображения тканей разного рода, используя возможности четвертой шейдерной модели.

В общем случае в разработанной программе цвет фрагмента треугольника C , являющегося элементом модели поверхности лица, учитывает текстуру и освещенность участка модели и определяется в соответ-

$$
C = T_{\text{Fetch}}(T_{\text{CX}}, T_{\text{CY}}) \cdot \left( L_{\text{AMB}} + L_{\text{DIF}} \cdot \max\left(0, \frac{\overline{N}}{|\overline{N}|} \cdot \overline{L}_{\text{DIR}}\right) + \max\left(0, \overline{L}_{\text{DIR}} \cdot R\right)^{s}\right), (2)
$$

ствии с выражением (2).

где  $T_{\text{Fetch}}(T_{CX}, T_{CY})$  - значение функции текстурной выборки по координатам  $(T_{\rm\scriptscriptstyle CX}, T_{\rm\scriptscriptstyle CY})$ . Если текстурирование не применяется, то  $T_{\text{Fetch}} = 1$ ; LAMB - фоновая составляющая света;

# $\mathcal{L}_{\text{DIF}}$  - рассеянная составляющая света;

N - вектор нормали фрагмента треугольника, интерполированный между значениями нормали вершин треугольника;

 $L_{\text{DIR}}$  - нормализованный вектор направления источник света;

S - коэффициент блеска материала, определяющий интенсивность зеркального отражения;

R - вектор, полученный отражением относительно нормали вектора наблюдателя V (3).

$$
\overline{\mathbf{R}} = \overline{\mathbf{V}} - 2\overline{\mathbf{N}} \cdot (\overline{\mathbf{V}} \cdot \overline{\mathbf{N}}).
$$
 (3)

Как видно из стандартной формулы смешивания цветов (4), используемой в аппаратно-ускоренной компьютерной графике при растеризации частично прозрачных примитивов, важен порядок обработки фрагментов треугольников. Т.е. учитывание цвета и прозрачности очередного фрагмента треугольника при расчете цвета пикселя экрана является некоммуникативной операцией. Чтобы, в конечном счете, получить изображение, правильно учитывающее смешивание цветов пикселей треугольников, отображение этих треугольников должно производиться в порядке уменьшения их удаленности до плоскости экрана.

$$
C(i) = (1 - \alpha_s(i)) \cdot C(i - 1) + \alpha_s(i) \cdot C_s(i) . \tag{4}
$$

где C(i) - значение компонентов цвета экранного пикселя после учета i фрагментов треугольников;

 $C_s(i)$  - компоненты цвета, i-го обрабатываемого фрагмента треугольника;

 $\alpha_s(i)$  - величина непрозрачности i-го обрабатываемого фрагмента треугольника;

i = 1..n,  $\alpha_s(0) = 1$ ,  $C_s(0)$  - цвет фона экрана.

Отличия алгоритма визуализации, используемого в разработанном ПО, от классической растеризации состоят в иной структуре используемых буферов. Популярные библиотеки аппаратно ускоряемой графики по умолчанию используют один буфер цвета, хранящий цветовые составляющие пикселей, прошедших тест глубины, и один буфер глубины, назначением которого является хранение «глубины» (расстояния фрагмента до передней плоскости отсечения). В разработанной подсистеме визуализации цвет и глубина определенного фрагмента хранятся в памяти совместно в одной структуре. Количество упомянутых выше структур, приходящихся на один пиксель, практически неограничено. Именно такая «многослойность» экранного буфера (рис. 4) позволяет, в конечном счете, добиться корректного отображения накладывающихся друг на друга полупрозрачных объектов. При добавлении очередного элемента в такой массив субпикселей, производится вставка со сдвигом элементов таким образом, чтобы массив оставался упорядоченным в порядке увеличения глубин фрагментов.

Используемый в работе подход к хранению информации о фрагментах треугольников, спроецированных в данную точку экрана, дает возможность корректно вычислить итоговый цвет каждого пикселя экрана уже после заполнения экранных буферов.

Чтобы модуль визуализации не отбирал много процессорного времени и, таким образом, не нарушал режим реального масштаба времени программы при обработке высокодетализированных моделей, особое внимание уделялось оптимизации скорости выполнения рендеринга, а также распределению нагрузки между вычислительными потоками для эффективного выполнения на многоядерных конфигурациях. В результате таких оптимизаций, используя системы, построенные на базе современных четырехядерных процессоров, удалось достичь производительности около 15 кадров в секунду при отображении модели, состоящей из 1,1 миллиона треугольников.

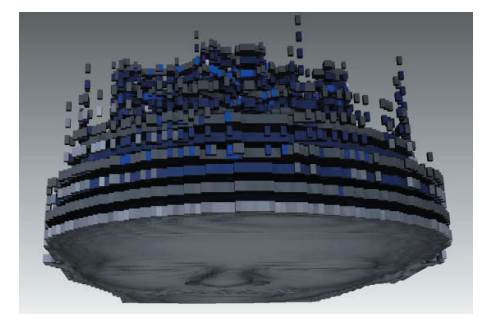

Рис. 4. Содержимое многослойного экранного буфера после визуализации модели головы человека

## **7. Деформация трехмерной полигональной модели лица человека**

В разработанном ПО для осуществления экструзионных и интрузионных деформаций используется специальный инструмент – деформирующая кисть. Данный вид манипуляций с трехмерными моделями также называется «3D лепкой». Деформирующая кисть представляет собой сферу, заданного радиуса, находящуюся на поверхности деформируемой модели. При перемещении манипулятора «мышь» по части экрана, отведенной для отображения трехмерной модели лица человека и манипуляций с ней, координаты курсора мыши переводятся в трехмерное пространство и проецируются на поверхность модели. Таким способом определяется положение центра сферы деформации. Чтобы наглядно показать пользователю данного программного средства, какие именно треугольники поверхности модели попали в область кисти и будут модифицированы, они подсвечиваются специальным цветом (рис. 5а).

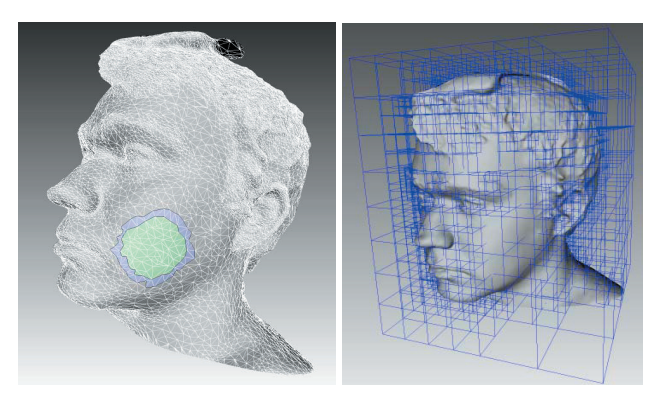

а) б) Рис. 5. Отображение вспомогательной информации на трехмерной модели: а) деформирующая кисть; б) октановое дерево

Для того чтобы на модели отобразить деформирующую кисть необходимо предварительно определить какие именно вершины попали в область ее действия. Последовательный перебор всего набора вершин сетки с проверкой попадания каждой вершины в область кисти является достаточно затратной по времени процедурой. Вычислительная сложность такой операции линейно зависит от количества вершин, входящих в состав сетки. Для ускорения поиска деформируемых вершин целесообразно использовать пространственные ускоряющие структуры, значительно сокращающие количество проверяемых элементов. При разработке данного ПО использовалась ускоряющая структура- октановое дерево (рис. 56).

Проверка попадания вершин в область сферы производится в соответствии с выражением (5).

$$
(X_V - X_B)^2 + (Y_V - Y_B)^2 + (Z_V - Z_B)^2 \le R^2.
$$
 (5)

где (X<sub>v</sub>, Y<sub>v</sub>, Z<sub>v</sub>) – координаты рассматриваемой вершины:

 $(X_B, Y_B, Z_B)$  – координаты центра кисти;

R - радиус кисти.

После того, как все предварительные этапы обработки данных завершили свою работу, начинается стадия смещения вершин модифицируемой части полигональной поверхности. Для того, чтобы определить в каком направлении будет происходит сдвиг каждой конкретной вершины, попавшей в зону кисти, необходимо вычислить усредненный вектор нормалей N<sub>avg</sub> таких вершин (6).

$$
\overline{N}_{\text{avg}} = \frac{\sum_{i=1}^{n} \left( \frac{\overline{A} \times \overline{B}}{|\overline{A} \times \overline{B}|} \cdot \arccos\left(\overline{A} \cdot \overline{B}\right) \right)}{n},\tag{6}
$$

где  $\overline{A}$  и  $\overline{B}$  - векторы, построенные на сторонах i-го треугольника, который содержит j-ю вершину;

n - количество треугольников, содержащих j-ю вершину;

m - количество вершин, попавших в область деформирующей кисти.

Далее вычисляется среднее расстояние от вершин кисти до плоскости Dist<sub>avg</sub> \_ определяемой центром сферы кисти  $\overline{C}$  и вектором  $\overline{N}_{AVG}$  в соответствии с (7, 8).

$$
D = \overline{N}_{avg} \cdot \overline{C} \tag{7}
$$

$$
DIST_{avg} = \sum_{i=1}^{N} (\overline{N}_{avg} \cdot \overline{V}_{i} + D),
$$
 (8)

где  $\overline{V}_i$  - вектор, направленный из начала координат в i-ю вершину.

Смещение вершины, попавшей в кисть, определяется выражениями (9, 10).

$$
w = 1 - \frac{d}{R},\tag{9}
$$

$$
V' = V + \overline{N}_{AVG} \cdot (S(V, w) \cdot F - DIST_{avg}), \qquad (10)
$$

где w - весовая функция [0..1], определяющая насколько сильно кисть воздействует на вершину;

d - расстояние от вершины до центра кисти;

R - радиус ограничивающей сферы кисти;

V' - координаты вершины после деформации;

V - исходные координаты вершины;

S(V,w) - оператор лепки, задающий тип деформации; F - сила деформации.

В качестве операторов лепки могут использоваться различные функции, с непрерывной областью определения w от 0 до 1 включительно. На рис.  $6 - 8$  показаны характер деформаций трехмерной полигональной поверхности при использовании соответствующих операторов лепки. Данные операторы лепки могут быть применены при осуществлении деформаций, связанных с компьютерным планированием пластических вмешательств. На рис. 6 показан результат использования функции  $S = sin(w \cdot \frac{\pi}{2})$  в качестве оператора<br>лепки. Рис. 7 демонстрирует применение функции  $S = 3w^2 - 2w^3$  в роли оператора лепки. На рис. 8 отображен линейный характер изменения полигональной сетки при применении оператора лепки S = w·k.

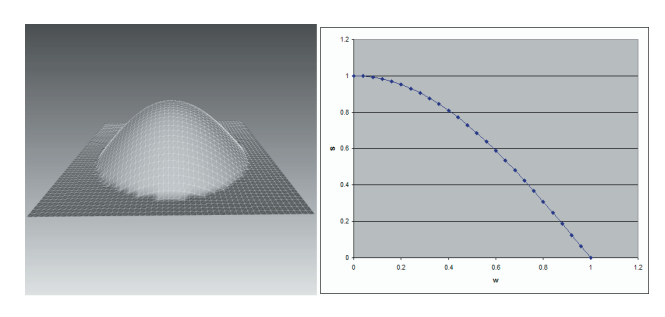

Рис. 6. Применение оператора лепки  $S = sin(w \cdot \pi / 2)$ : а) деформация поверхности; б) график функции лепки

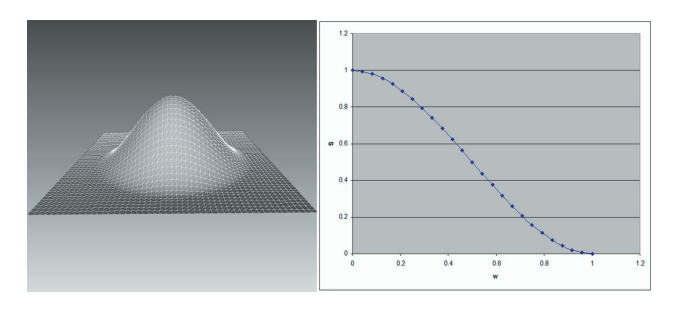

Рис. 7. Применение оператора лепки  $S = 3w^2 - 2w^3$ : а) деформация поверхности; б) график функции лепки

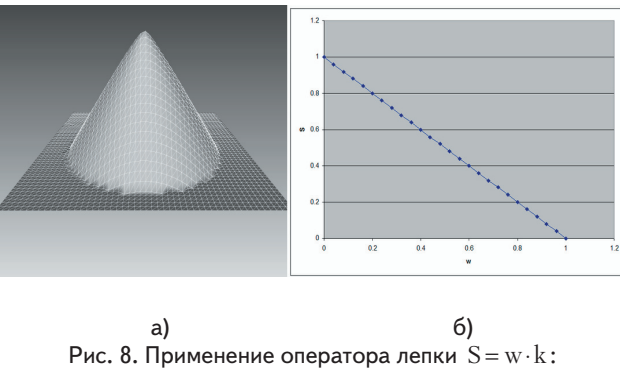

а) деформация поверхности; б) график функции лепки

#### **8. Выводы**

В результате работы предложен метод компьютерного планирования пластических вмешательств на лице человека за счет деформации трехмерных полигональных моделей лица человека, полученных с помощью метода фотограмметрии или программной обработки томографических данных головы человека. Также рассмотрена структура программной системы, реализующей принцип трехмерной виртуальной лепки модели лица человека. Описаны основные стадии работы созданной программной системы. Рассмотрен принцип экструзионной и интрузионной деформации полигональных моделей лицевого отдела человека. Перспективным направлением развития созданной системы является ее интеграция с программным обеспечением, выполняющим построение трехмерных моделей лица человека.

# Литература

- 1. Пейпл, А. Д. Пластическая и реконструктивная хирургия лица [Текст] / А. Д. Пейпл: пер. с англ.—М.: БИНОМ. Лаборатория знаний, 2007.-951 с.
- 2. Книгавко, Ю.В. Программная визуализация объемных медицинских данных [Текст] / Ю.В. Книгавко, О.Г. Аврунин // Журн. Техн. електродинаміка – 2011. – С. 301-308.
- 3. Blinn, J. Models of light reflection for computer synthesized pictures [Текст] / J. Blinn // Журн. Computer Graphics. 1977. Т. 11, №2. – С .192–198.
- 4. Книгавко, Ю.В. Алгоритмы программного рендеринга трехмерной графики для задач медицинской визуализации [Текст] / Ю.В. Книгавко, О.Г. Аврунин // Журн. Технічна електродинаміка-2010. – С. 258-261.

## *Abstract*

*The article presents the results of the development of the method of preoperative computer planning of surgical intervention on a human face to improve functional and aesthetic characteristics, which accelerates the planning process.*

*The described method of the computer planning is based on the principle of three-dimensional modeling of polygonal models of the facial part of a person, using photogrammetry data or results of processing of the digital data of tomographic study of patient's head. We have described the structural scheme of the software product and discussed some aspects of the development, permitting to implement effectively in real time the extrusive and intrusive deformations of the corresponding polygonal models, and to carry out the accompanying three-dimensional visualization. During the development when calculating the transformations of the rendered model we used the methods of polygonal representation of tomographic data, the method of spatial modeling of anatomical structures, the methods of linear algebra and analytical geometry.*

*The result of the development is the creation of a new software product that can be used to optimize the procedure for solving a number of problems of computer planning in various areas of plastic medicine.*

*Thus, the results of the work on a new method of computer planning of surgical intervention on the human face make it possible to optimize the solution of the problem.*

*Keywords: polygonal model, three-dimensional visualization, 3D modeling*